### Combined scientific CFD simulation and interactive raytracing with OpenCL

#### The [FluidX3D](https://github.com/ProjectPhysX) Software

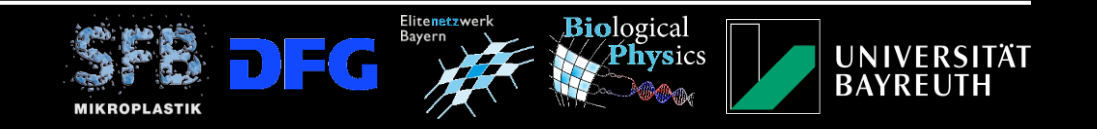

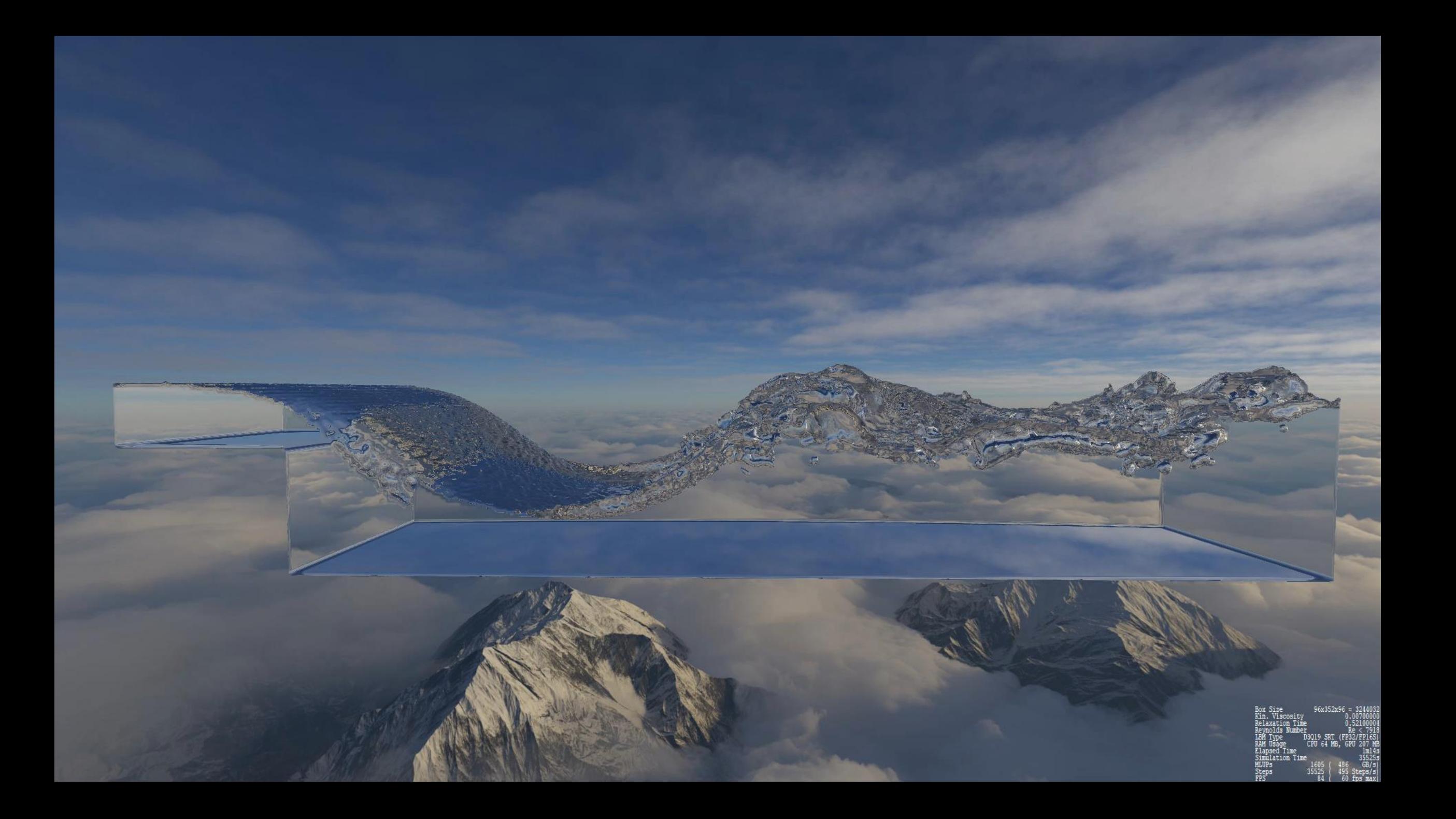

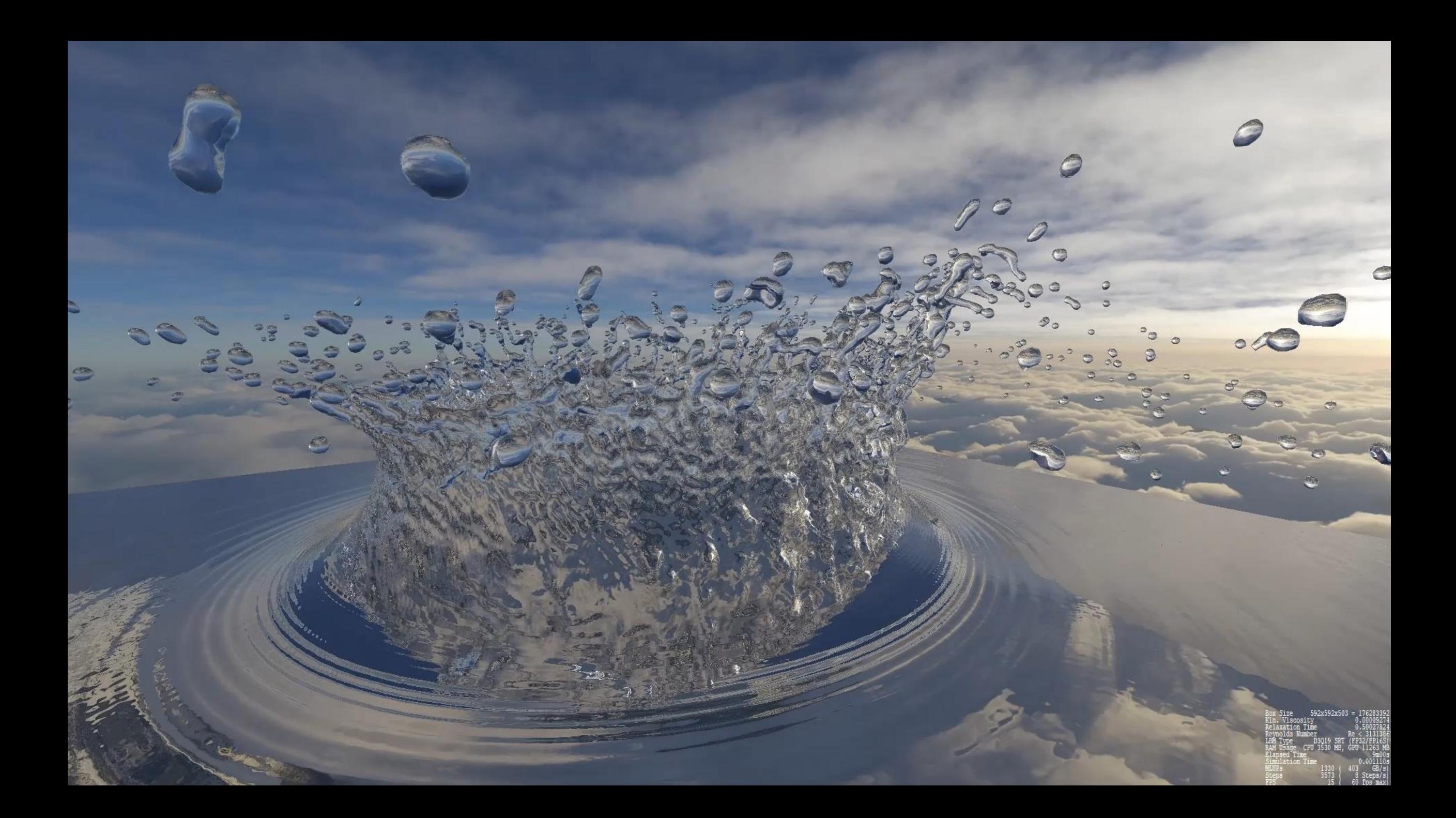

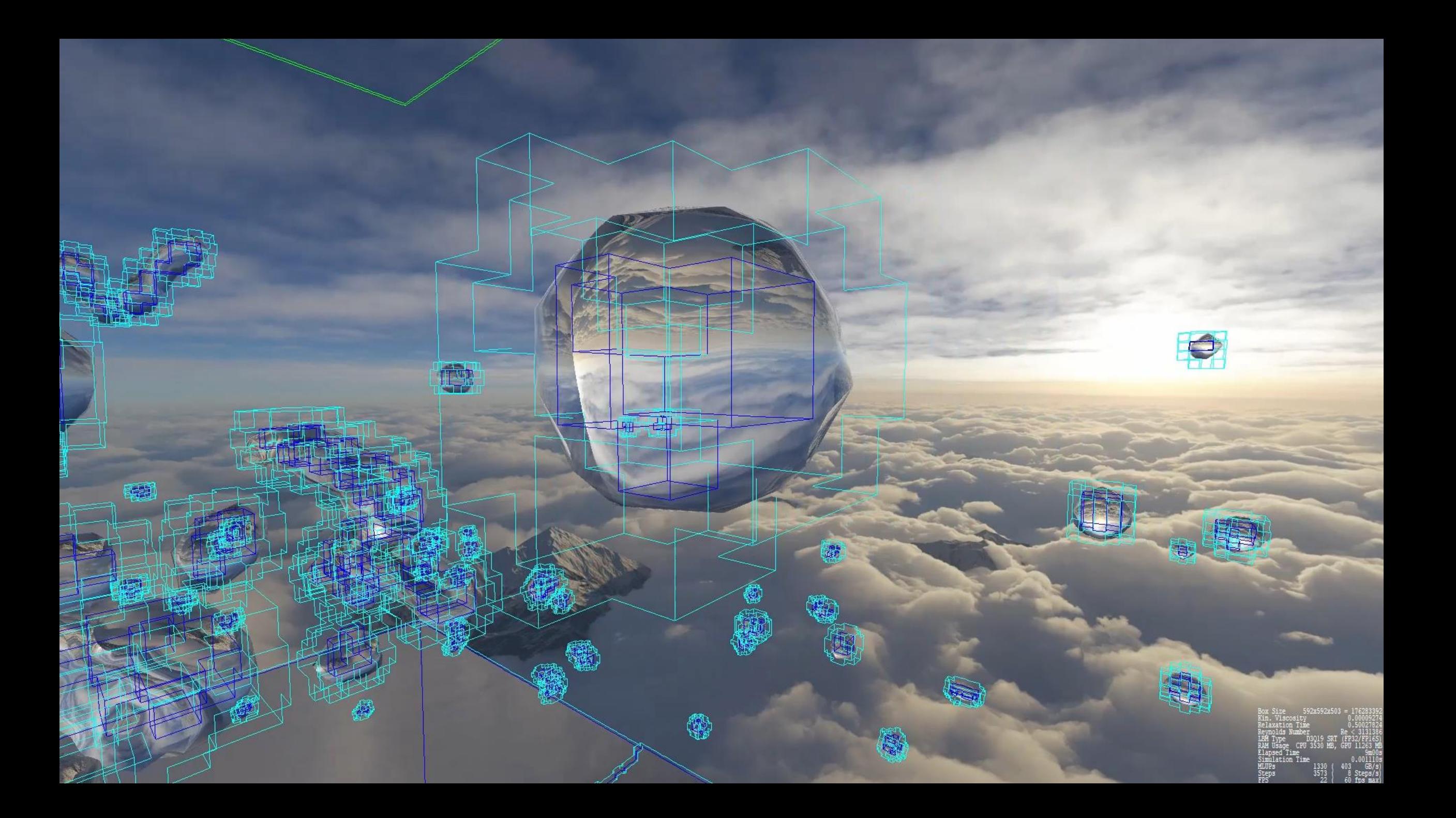

# Both Simulation and Graphics with OpenCL

- traditionally
	- run simulation on GPU
	- store volumetric frames on hard disk
	- render with external software
		- --> simulation would be fast, but IO takes forever
- much better alternative
	- run simulation on GPU
	- use GPU to render images from raw data in VRAM
	- use IO only for rendered images
		- --> fast enough for interactive graphics

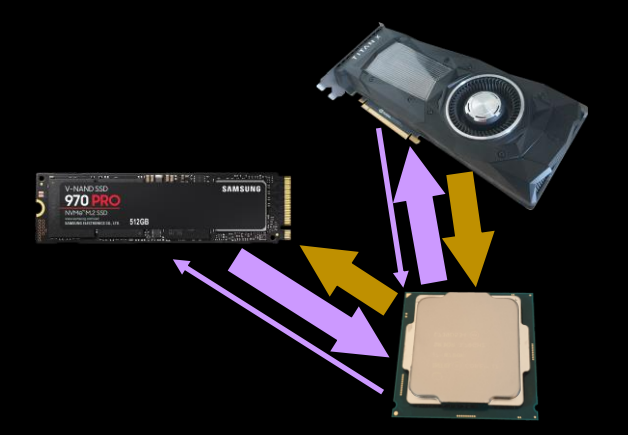

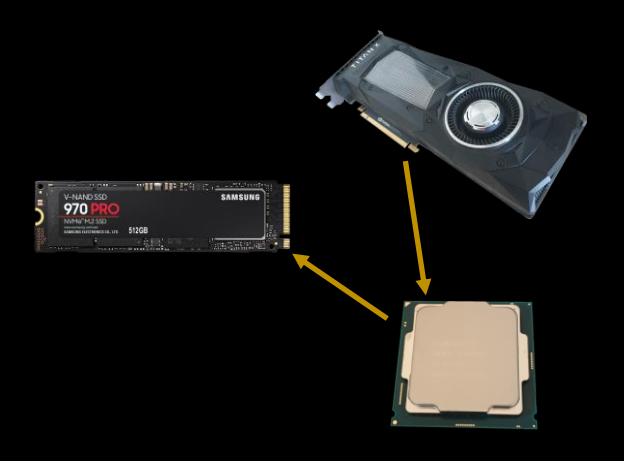

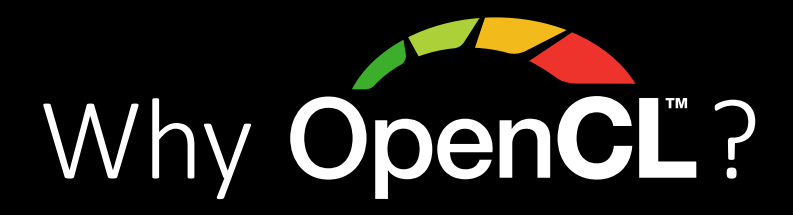

- OpenCL 1.2 runs on any device since ~2012
	- gaming GPUs
	- "professional" GPUs
	- datacenter GPUs
	- Xeon Phi
	- CPUs
	- my phone
- lots of math/vector functionality already built-in
- 100% efficiency on some GPUs (A100/V100, GeForce Ampere/Turing)

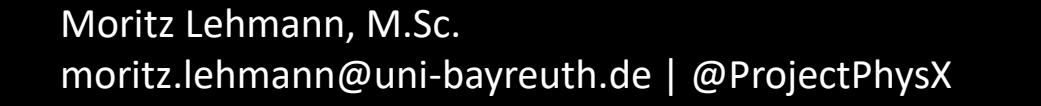

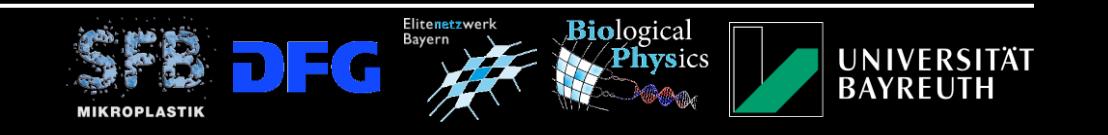

## Physically Accurate CFD Simulation

• lattice Boltzmann method

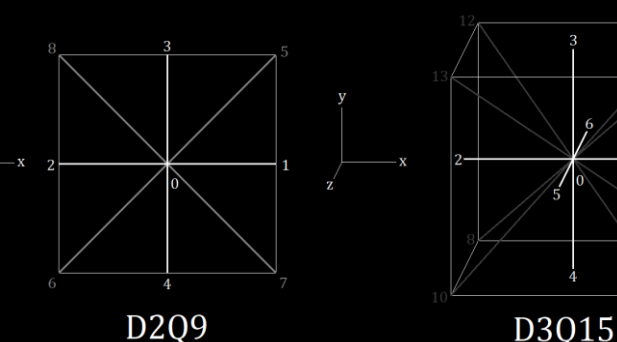

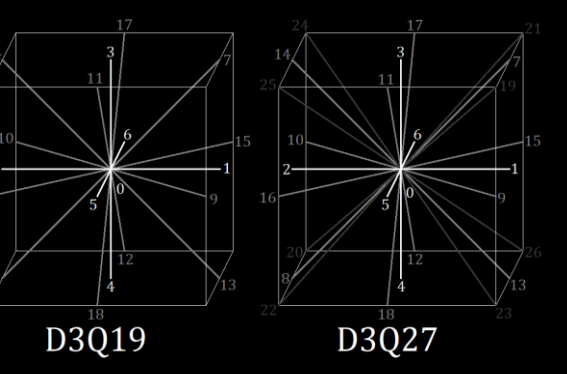

- to reduce memory demand + increase performance
	- in-place streaming with implicit bounce-back
	- optional FP32/FP16 mixed precision for memory compression
		- --> together: 55 Bytes/node (LBM), 67 Bytes/node (FSLBM)
- Free Surface LBM
	- Volume-of-Fluid model
	- surface tension via [analytic](https://doi.org/10.3390/computation10020021) PLIC
	- improved mass conservation

```
64-bit, 32-bit and novel 16-bit number formats
    Moritz Lehmann<sup>1</sup><sup>*</sup>, Mathias J. Krause<sup>2</sup>, Giorgio Amati<sup>3</sup>, Marcello Sega<sup>4</sup>, Jens Harting<sup>4,1</sup>
                                           and Stephan Gekle
                                             February 1, 2022
                                                       sion levels on a large number of hardware microarch
                                                 ische tures and show that significant speedup is achieved with
                 ion and Modeling -
                 sity of Bayreuth
                                                       mixed FP32/16-bit.
                                                       Keywords: LBM, floating-point, FP16, Posit, mixed
                                                        precision, customized precision, GPU, OpenCL
                                                       1 Introduction
                     ntrum Jülich
         ent of Chemical and Biological Enginee
                                                                                                -4 is a pow
                                                                       rithm has led to (multi-)GPU imple
Abstract
                       d by using FP32 (single) preci-
                                                                   ther FP32 is sufficient for LBM six
                                    ty to use even FP16 compare
                                   tions in FP32. For
                                    ly occurring num-
PB2 is negligible in almost all cases, and that for a restrictions in domain size.
         ber of cases even 16-bit is sufficient. Finally, distribution functions (DDFs) f_i (also
```
**Bio**logical

**UNIVERSITÄT BAYREUTH** 

On the accuracy and performance of the lattice Boltzmann method with

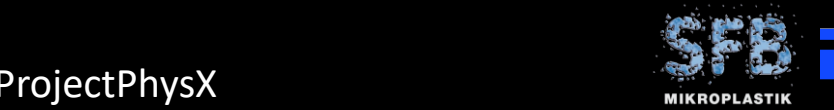

## Simulation Efficiency – Roofline Model

- Nvidia Titan Xp
- D3Q19, SRT/TRT/MRT (left to right)
- one-step-pull streaming
- FLOPs+IOPs counted combined
- mixed precision: arithmetic/memory
- memory precision formats
	- FP16S: shifted-range IEEE FP16
	- FP16C: custom FP16 format
	- P16: 16-bit Posit formats

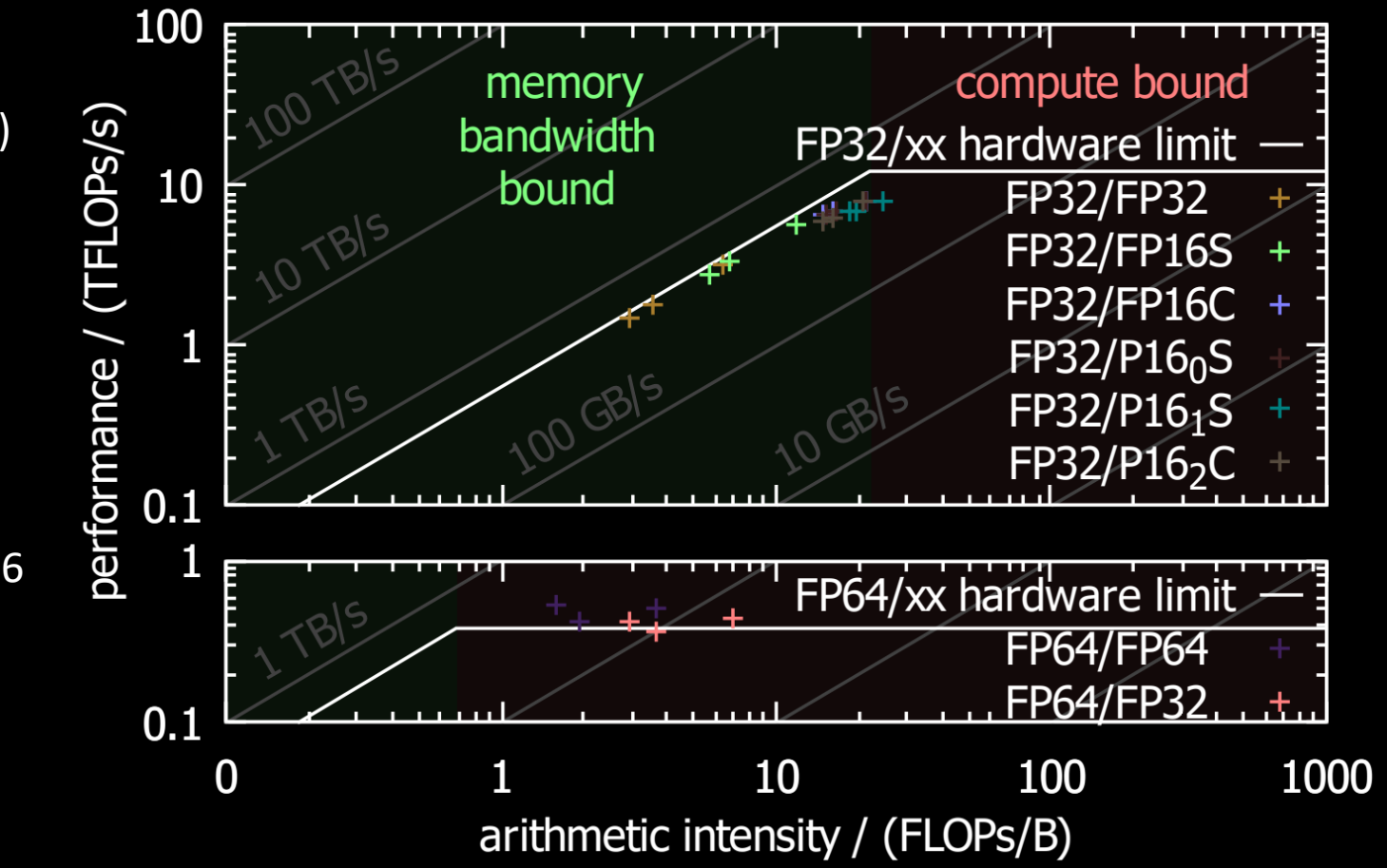

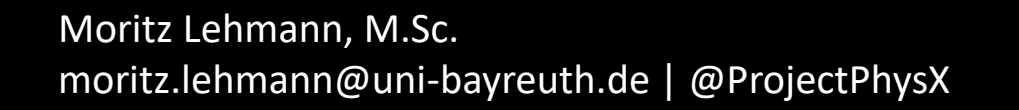

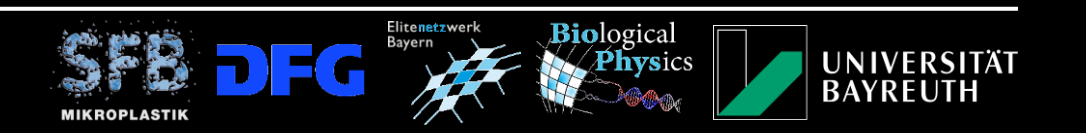

#### Simulation Efficiency – Hardware Survey

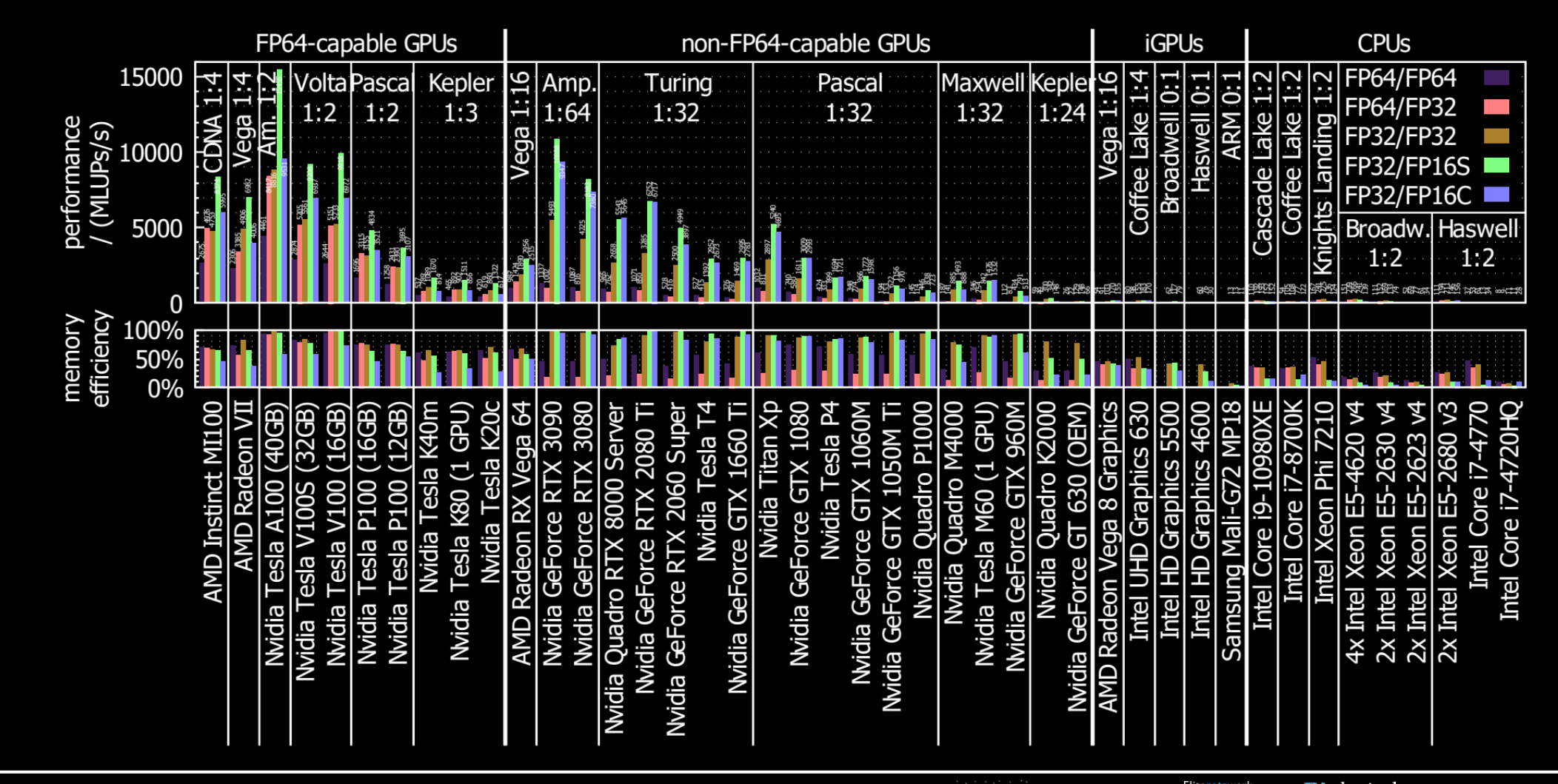

Moritz Lehmann, M.Sc. moritz.lehmann@uni-bayreuth.de | [@ProjectPhysX](https://twitter.com/ProjectPhysX)

**Biological** Physics

**UNIVERSITÄT** 

**BAYREUTH** 

## Application: Microplastic Transfer

#### Research Article | Open Access | Published: 12 November 2021

#### Ejection of marine microplastics by raindrops: a computational and experimental study

Moritz Lehmann <sup>□</sup>, Lisa Marie Oehlschlägel, Fabian P. Häusl, Andreas Held & Stephan Gekle

Microplastics and Nanoplastics 1, Article number: 18 (2021) Cite this article 2153 Accesses | 2 Citations | 78 Altmetric | Metrics

#### **Abstract**

Raindrops impacting water surfaces such as lakes or oceans produce myriads of tiny droplets which are ejected into the atmosphere at very high speeds. Here we combine computer simulations and experimental measurements to investigate whether these droplets can serve as transport vehicles for the transition of microplastic particles with diameters of a few tens of  $\mu$ m from ocean water to the atmosphere. Using the Volume-of-Fluid lattice Boltzmann method, extended by the immersed-boundary method, we performed more than 1600 raindrop impact simulations and provide a detailed statistical analysis on the ejected droplets. Using typical sizes and velocities of real-world raindrops - parameter ranges that are very challenging for 3D simulations - we simulate straight impacts with various raindrop diameters as well as oblique impacts. We find that a 4mm diameter raindrop impact on average ejects more than 167 droplets. We show that these droplets indeed contain microplastic concentrations similar to the ocean water within a few millimeters below the surface. To further assess the plausibility of our simulation results, we conduct a series of laboratory experiments, where we find that microplastic particles are indeed contained in the spray. Based on our results and known data - assuming an average microplastic particle concentration of 2.9 particles per liter at the ocean surface - we estimate that, during rainfall, about 4800 microplastic particles transition into the atmosphere per square kilometer per hour for a typical rain rate of  $10 \frac{\text{mm}}{\text{h}}$  and vertical updraft velocity of  $0.5 \frac{\text{m}}{\text{s}}$ .

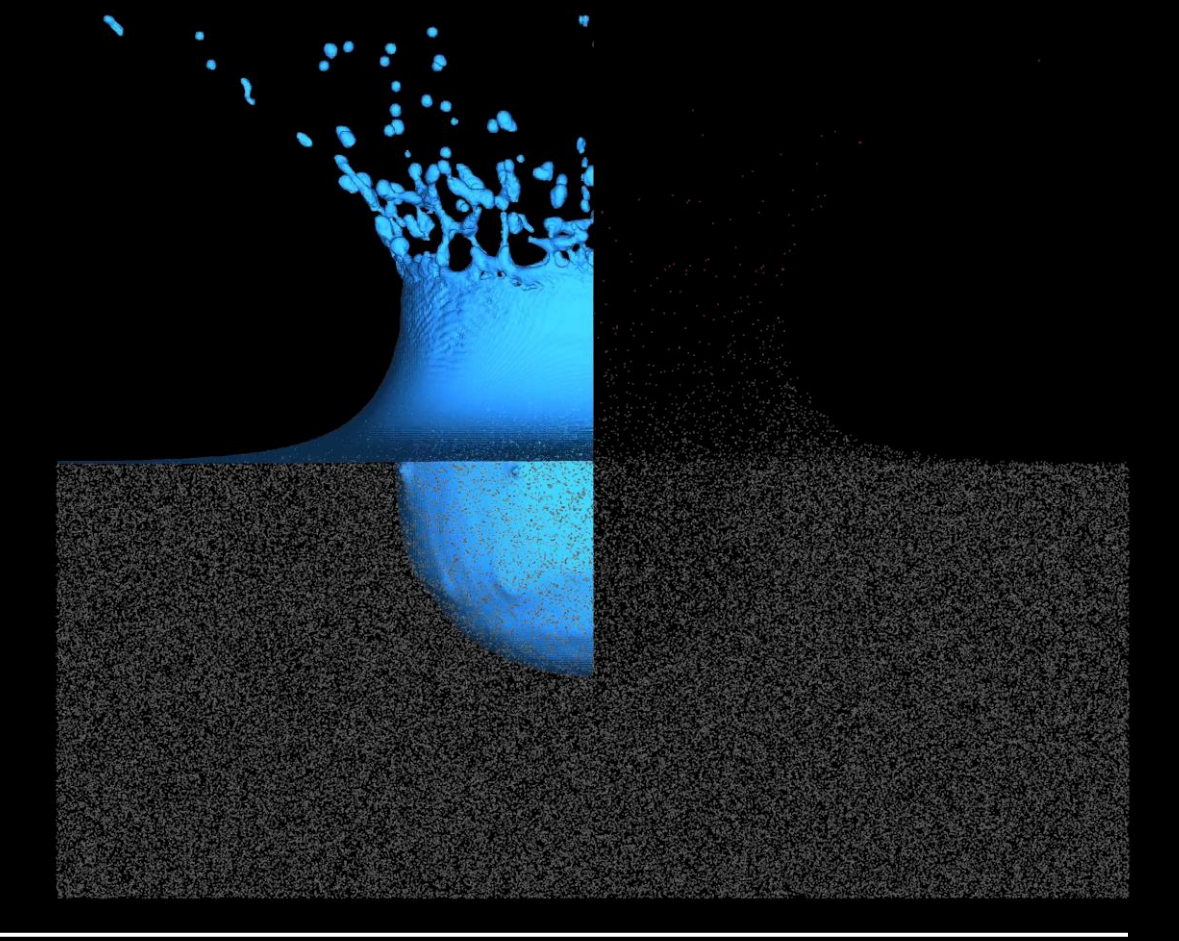

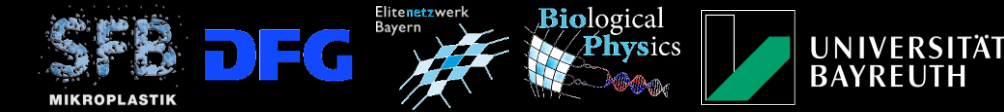

# Graphics with OpenCL

- image = int array
- OpenCL can write to an array, so it can render; no OpenGL/Vulkan required
- rasterization
	- points/lines/triangles/circles… --> Bresenham
- raytracing

Moritz Lehmann, M.Sc.

- generate rays from camera
- ray-triangle/rhombus intersection --> Möller-Trumbore
- reflection/refraction --> Snell's law
- UV-mapping for skybox
- ~700 lines for OpenCL rendering engine, plus ~300 lines for fluid rendering kernels
	- transfer rendered frames to CPU
		- draw on screen / write to hard drive

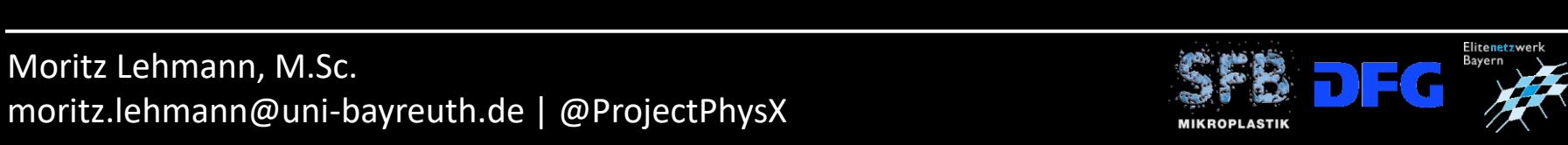

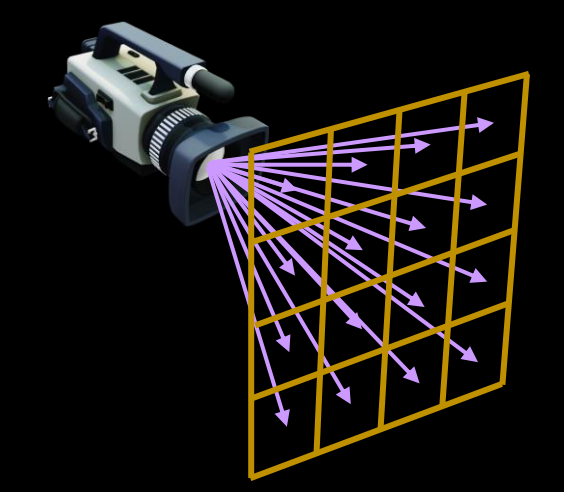

#### Runtime Scaling - LBM vs. Rasterizazion vs. Raytracing

- LBM:  $\sim N^3$
- trangles of isosurface:  $N^2$
- surface rasterization:  $\sim N^2$

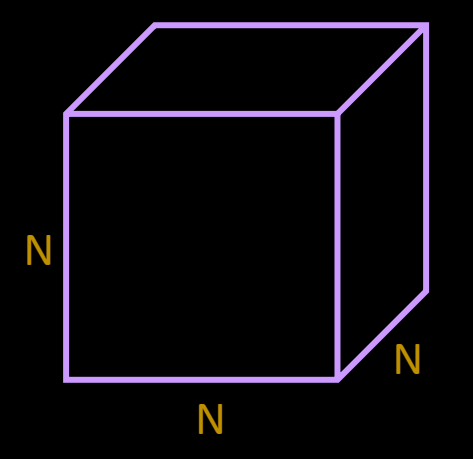

- surface raytracing BVH:  $\sim$ log(N), but generating the BVH tree is  $\sim$ N<sup>2</sup>
- surface raytracing ray-grid traversal: ~N

--> benefit: runs on any hardware at peak performance, not just RTX/DXR

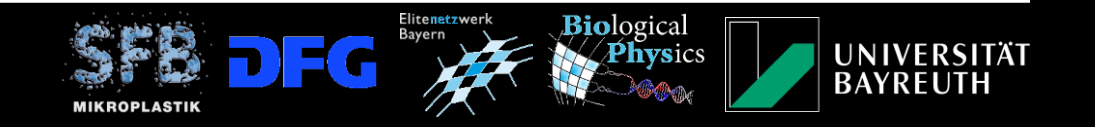

## Raytracing Kernel

- for each pixel, shoot 1 ray out of the camera
- if camera is outside of grid, intersect with grid bounding box
- call ray-grid traversal on camera ray
	- no intersection --> skybox color of camera ray
	- intersection
		- reflect reflection ray & refract internal ray
		- call ray-grid traversal on internal ray & refract to refraction ray
		- get skybox colors of reflection ray & refraction ray
		- mix colors based on reflectivity (depends on angle of incidence)

#### • optional: repeat with reflection and refraction ray

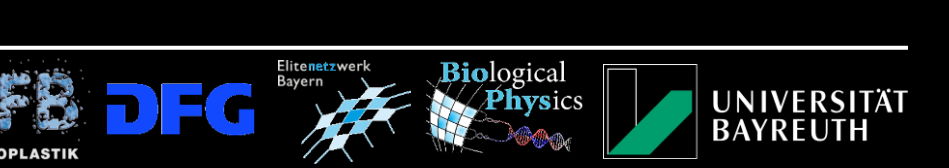

### Ray-Grid Traversal

- idea: only consider grid cells through which a ray traverses
- for each traversed grid cell
	- check if cell contains isosurface
	- generate triangles with marching-cubes on-the-fly
	- check each of them for ray-triangle intersection
	- intersection
		- compute isosurface normal on all 8 grid points
		- interpolate surface normal at intersection point

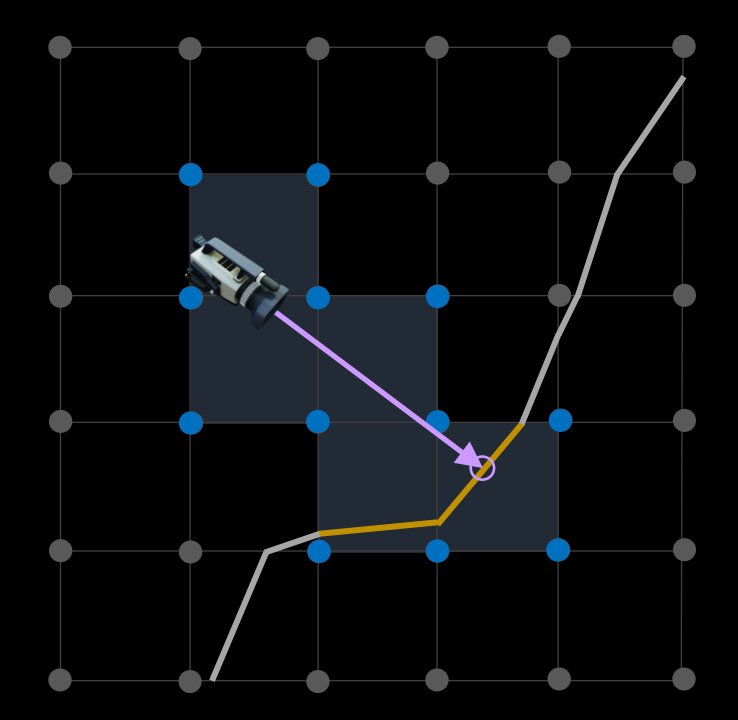

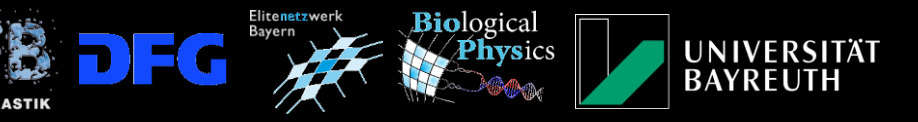

## Ray-Grid Traversal - Optimizations

- workgroup alignment is critical
	- make workgrops not horizontal stripes of pixels,
	- but 8x8 pixel tiles (50% faster)
- while traversing the grid
	- instead of LBM isovalues (4 Byte), load LBM flags (1 Byte)
	- only if cell contains isosurface, load isovalues (15% faster)
- only load unknown isovalues when traversing into the next cell
	- -- > breaks memory coalescence and leads to
	- slowdown, despite less memory access

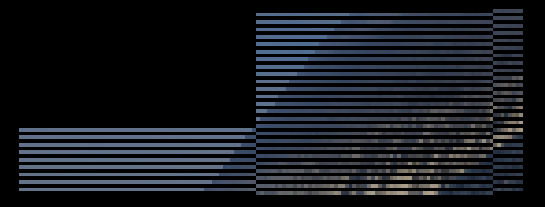

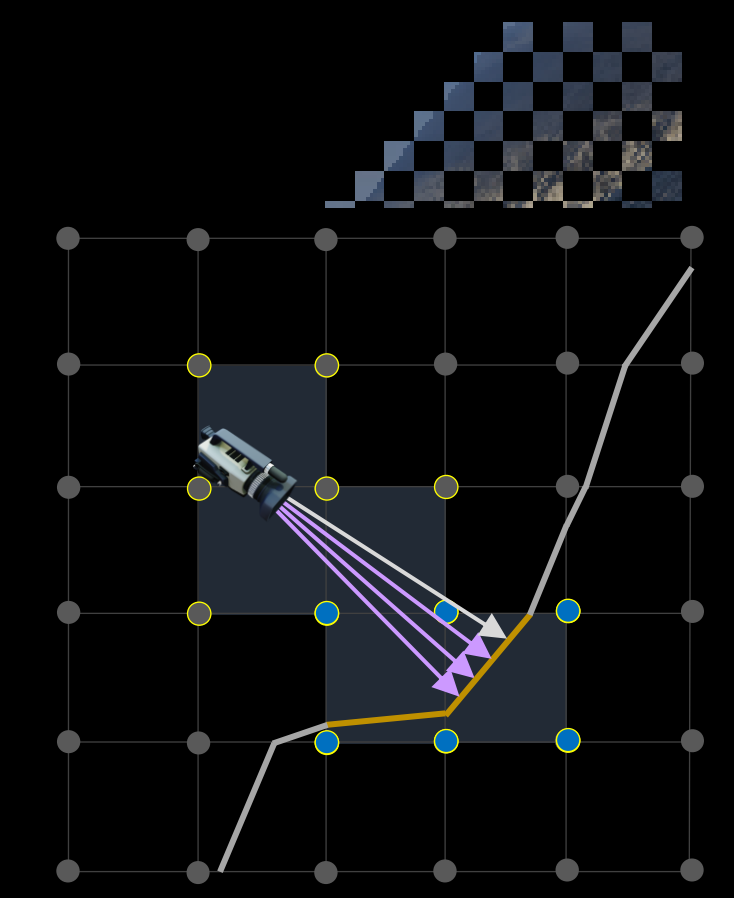

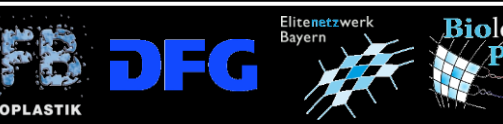

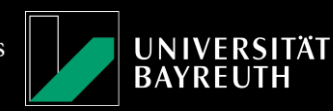

# Generating Triangles: Marching-Cubes

- implementation from Paul Bourke
	- 0-5 triangles/cell
- optimizations
	- reduce table size to 1/8
		- edge table: mirror symmetry + ushort, 1024B -> 256B
		- triangle table: bit-packing + uchar, 16384B -> 1920B
	- compute cubeindex branchless (bit-shifting)
- interesting:
	- edge table is not required and causes branching, but leads to ~30% speedup
	- tables must be in "constant" OpenCL memory space

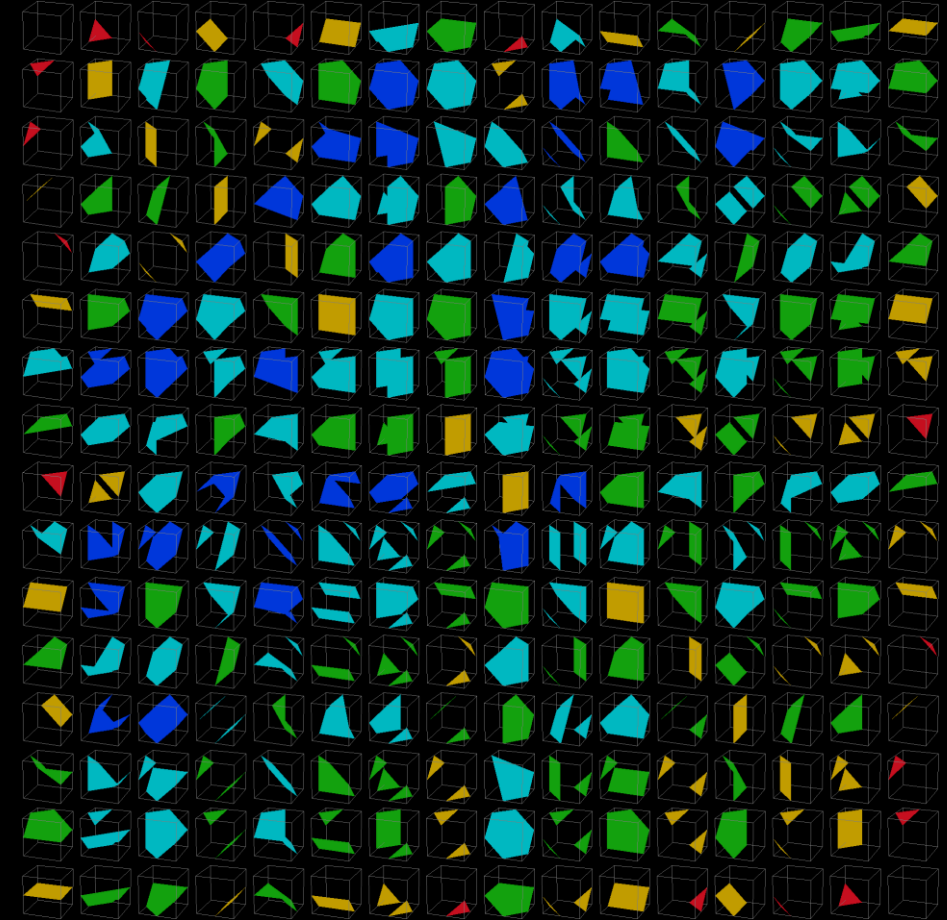

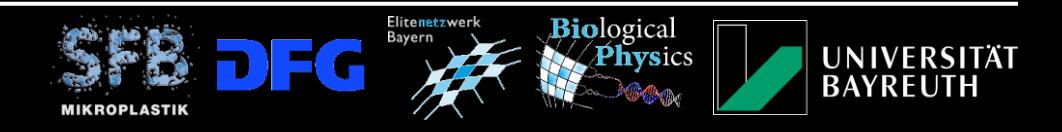

# Generating Triangles: Marching-Cubes

- implementation from Paul Bourke
	- 0-5 triangles/cell
- optimizations
	- reduce table size to 1/8
		- edge table: mirror symmetry + ushort, 1024B -> 256B
		- triangle table: bit-packing + uchar, 16384B -> 1920B
	- compute cubeindex branchless (bit-shifting)
- interesting:
	- edge table is not required and causes branching, but leads to ~30% speedup
	- tables must be in "constant" OpenCL memory space

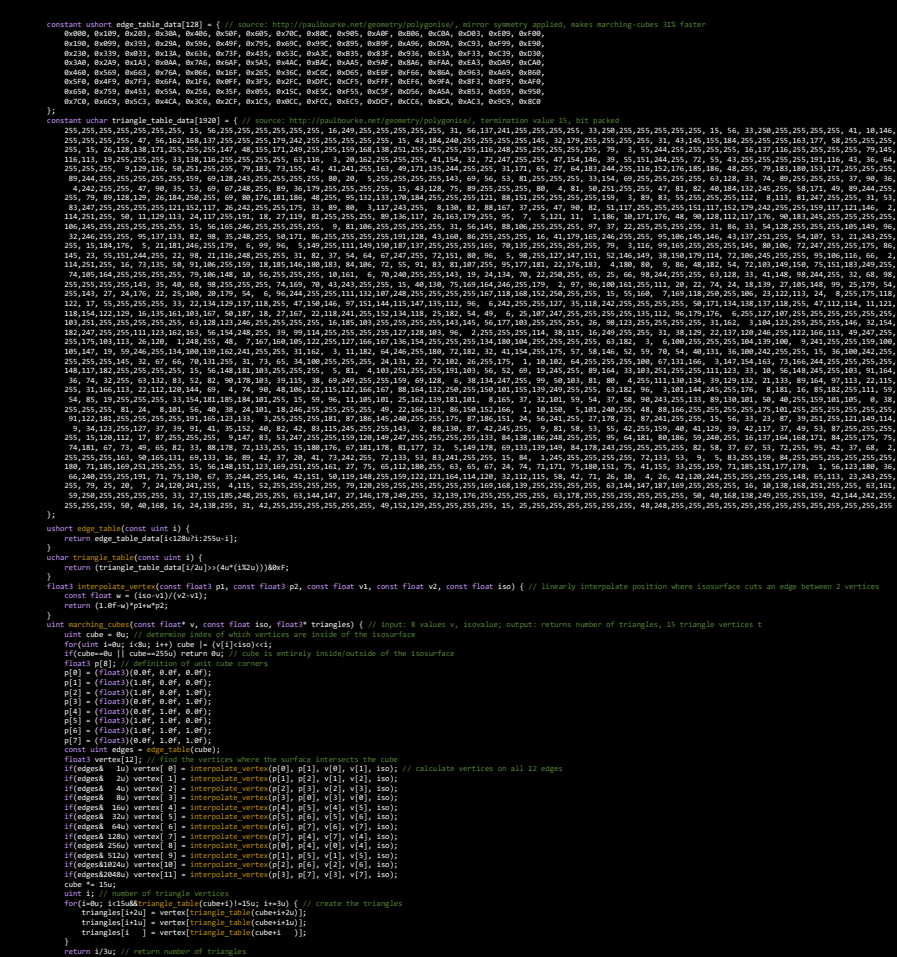

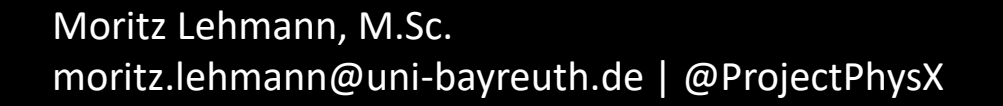

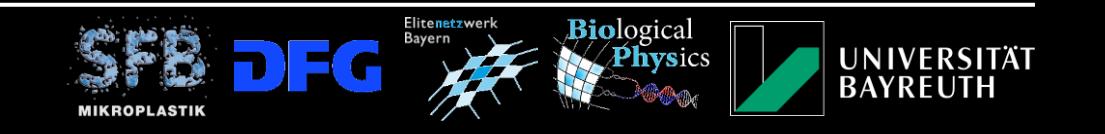

#### Ray-Triangle Intersection

- branchless version of Möller-Trumbore algorithm
- bidirectional intersection

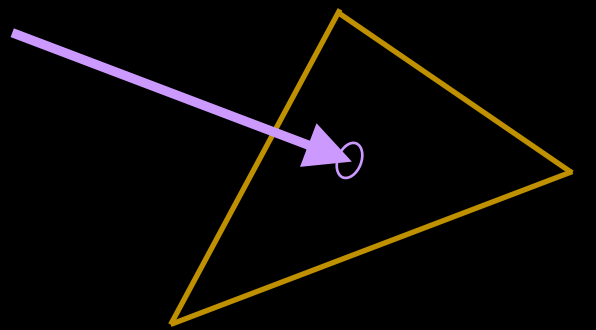

• returns distance from ray origin to intersection point

float intersect triangle bidirectional(const ray r, const float3 p0, const float3 p1, const float3 p2) { const float3 u=p1-p0, v=p2-p0, w=r.origin-p0, h=cross(r.direction, v), q=cross(w, u); const float f=1.0f/dot(u, h),  $s=f*dot(w, h)$ ,  $t=f*dot(r.direction, q)$ ; return (s<0.0f||s>1.0f||t<0.0f||s+t>1.0f) ? -1.0f : f\*dot(v, q); }

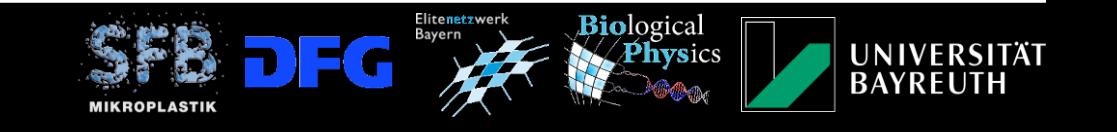

#### Normal Interpolation

- calculate normals on grid points
- trilinear interpolation to hitpoint

--> comes at almost no additional cost

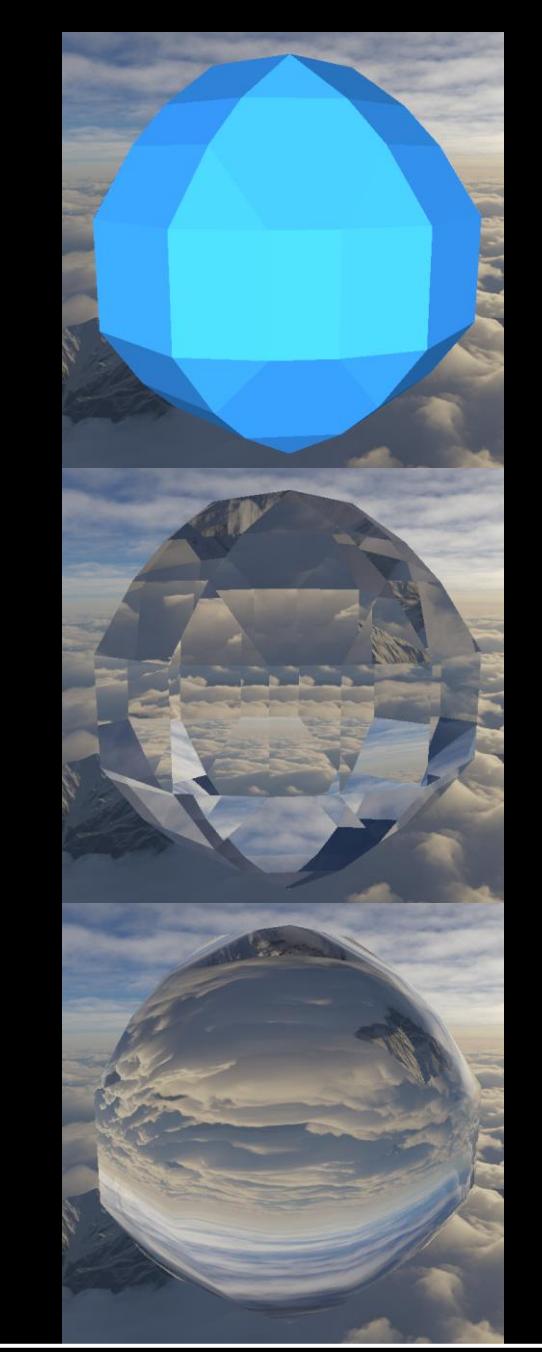

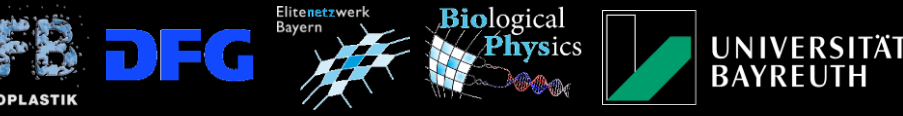

#### Normal Interpolation

- calculate normals on grid points
	- central difference stencil
	- reuse isovalues that have already been loaded --> only 24 new isovalues instead of 56
- trilinear interpolation to hitpoint

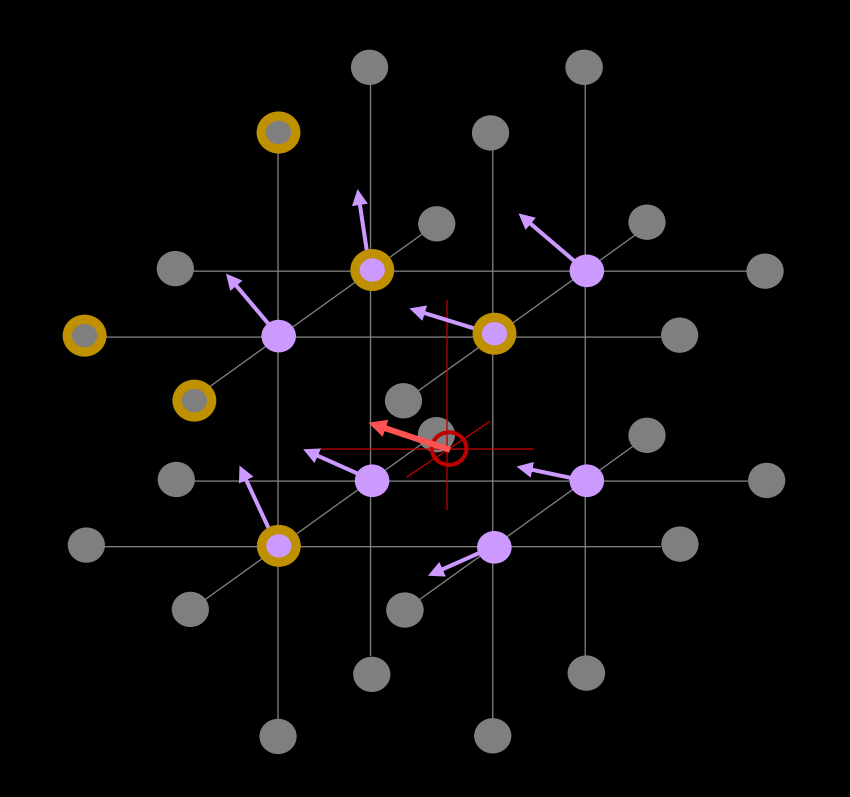

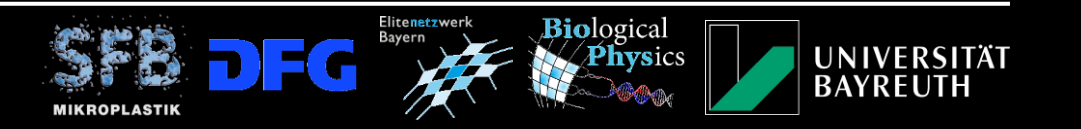

# **Skybox**

- UV-mapping (3D vector to xy-coordinates)
- bilinear interpolation for pixel color

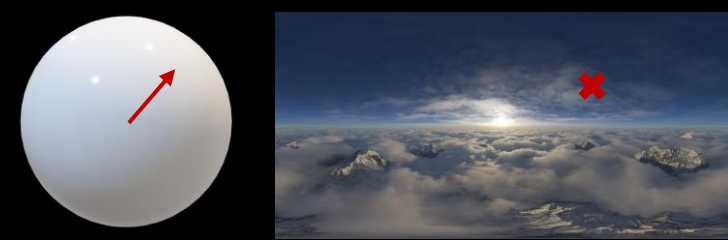

https://www.hdri-hub.com/hdri-skies-aviation-aer

uint skybox\_color(const ray r, const global uint\* skybox) { const float fu = (float)def skybox w\*fma(atan2(r.direction.x, r.direction.y), 0.5f/3.1415927f, 0.5f); const float fv = (float)def\_skybox\_h\*fma(asin (r.direction.z ), -1.0f/3.1415927f, 0.5f); const int ua=clamp((int)fu, 0, (int)def\_skybox\_w-1), va=clamp((int)fv, 0, (int)def\_skybox\_h-1), ub=(ua+1)%def\_skybox\_w, vb=min(va+1, (int)def\_skybox\_h-1); const uint s00=skybox[ua+va\*def skybox w], s01=skybox[ua+vb\*def skybox w], s10=skybox[ub+va\*def skybox w], s11=skybox[ub+vb\*def skybox w]; const float u1=fu-(float)ua, v1=fv-(float)va, u0=1.0f-u1, v0=1.0f-v1; return color mix(color mix(s00, s01, v0), color mix(s10, s11, v0), u0); }

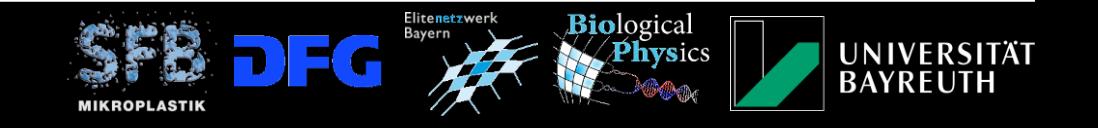

#### Conclusions

- if the simulation is limited by PCIe/IO, you have already lost
- much faster alternative: combine compute and graphics
- rendering is just another form of compute
- OpenCL enables simulations at peak efficiency
- OpenCL can render faster than anything else
- (micro-)optimization adds up

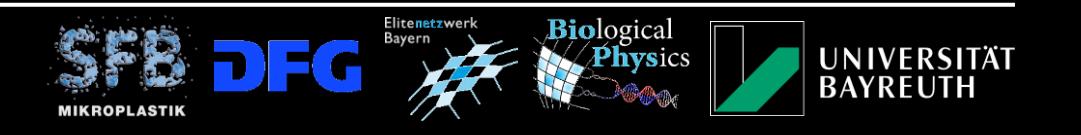

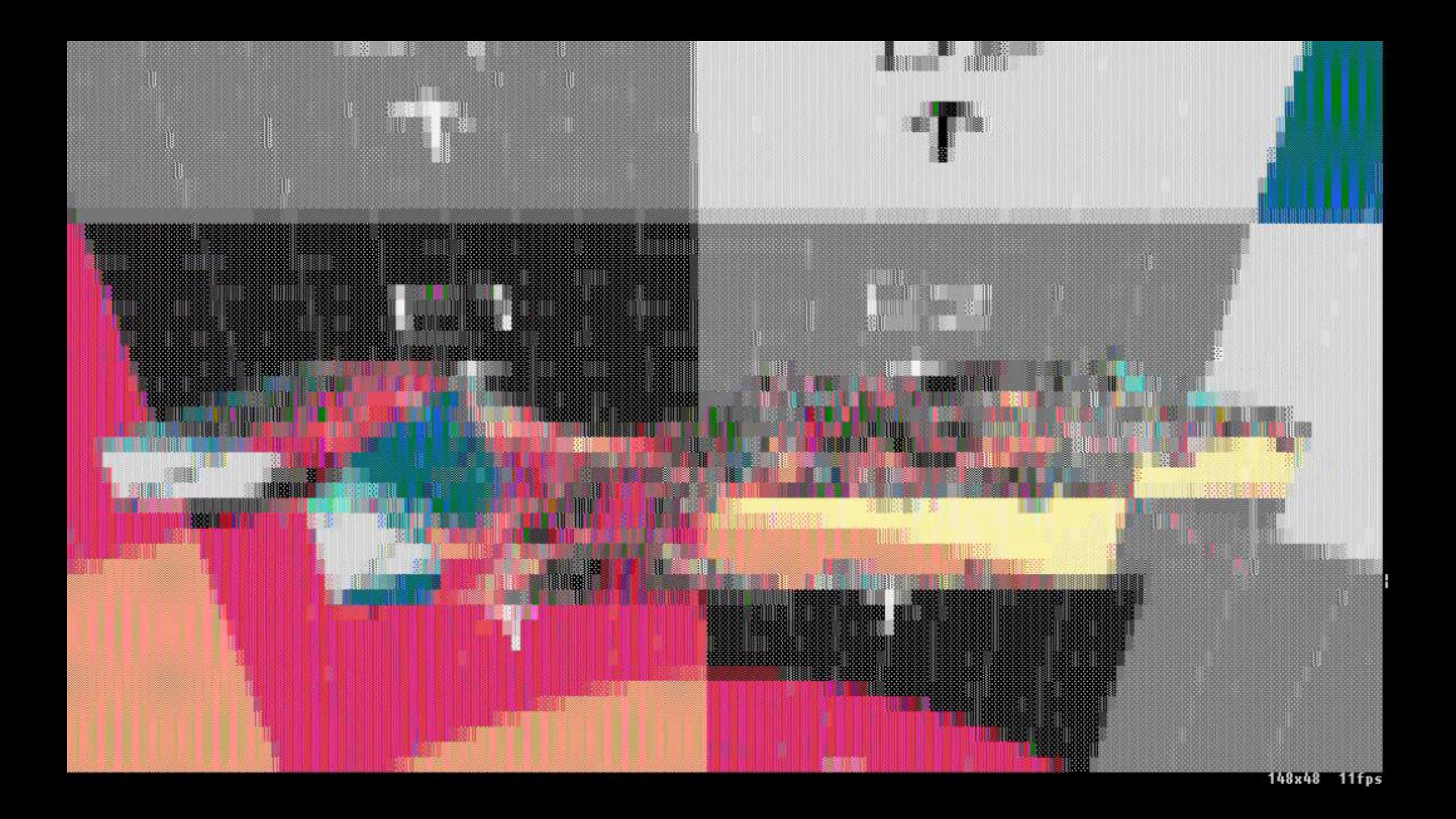

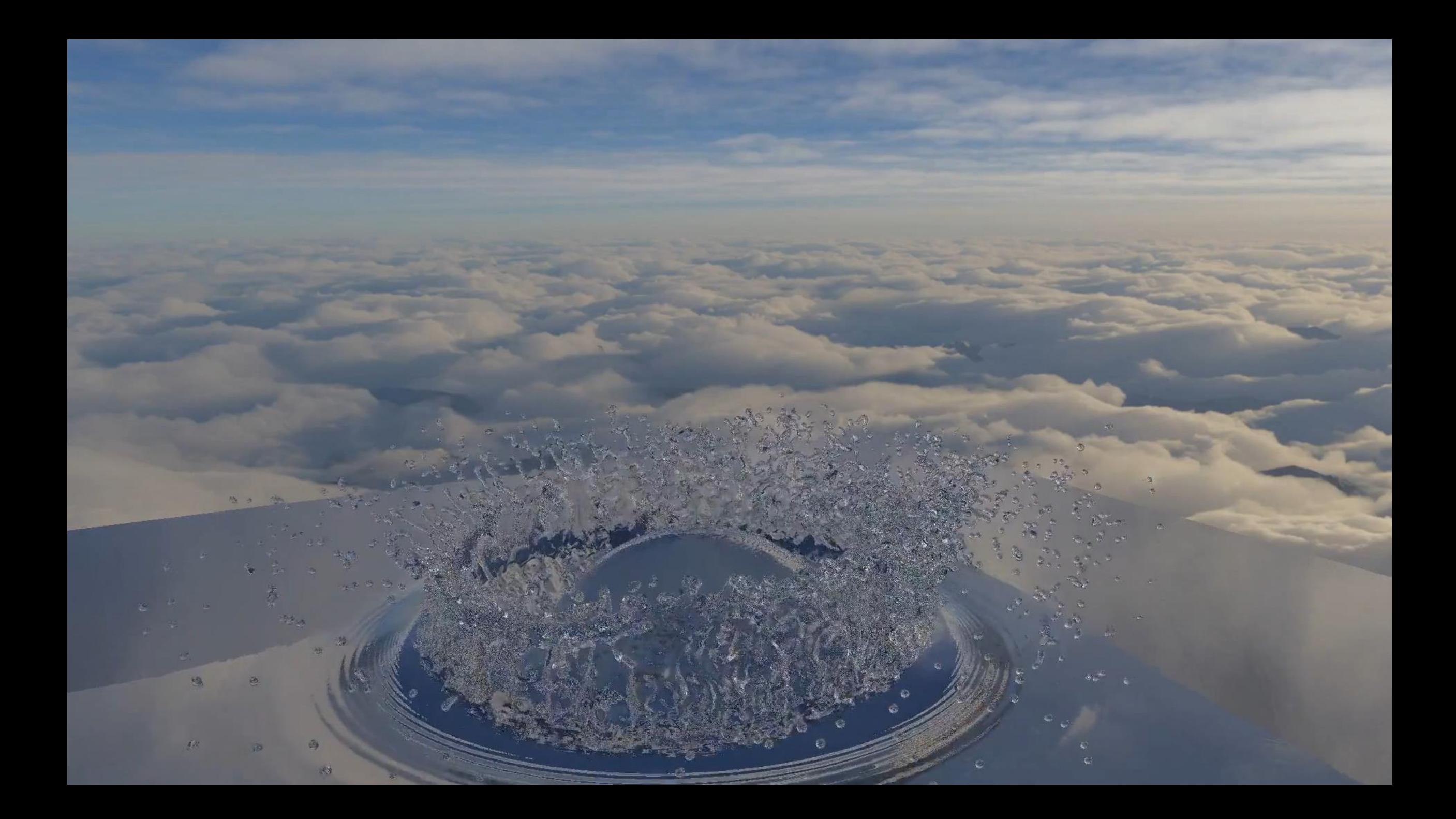